https://www.100test.com/kao\_ti2020/143/2021\_2022\_2006\_E5\_B9\_ B4\_E9\_80\_9A\_c102\_143179.htm Java JDBC API  $J$ ava $\,$ 

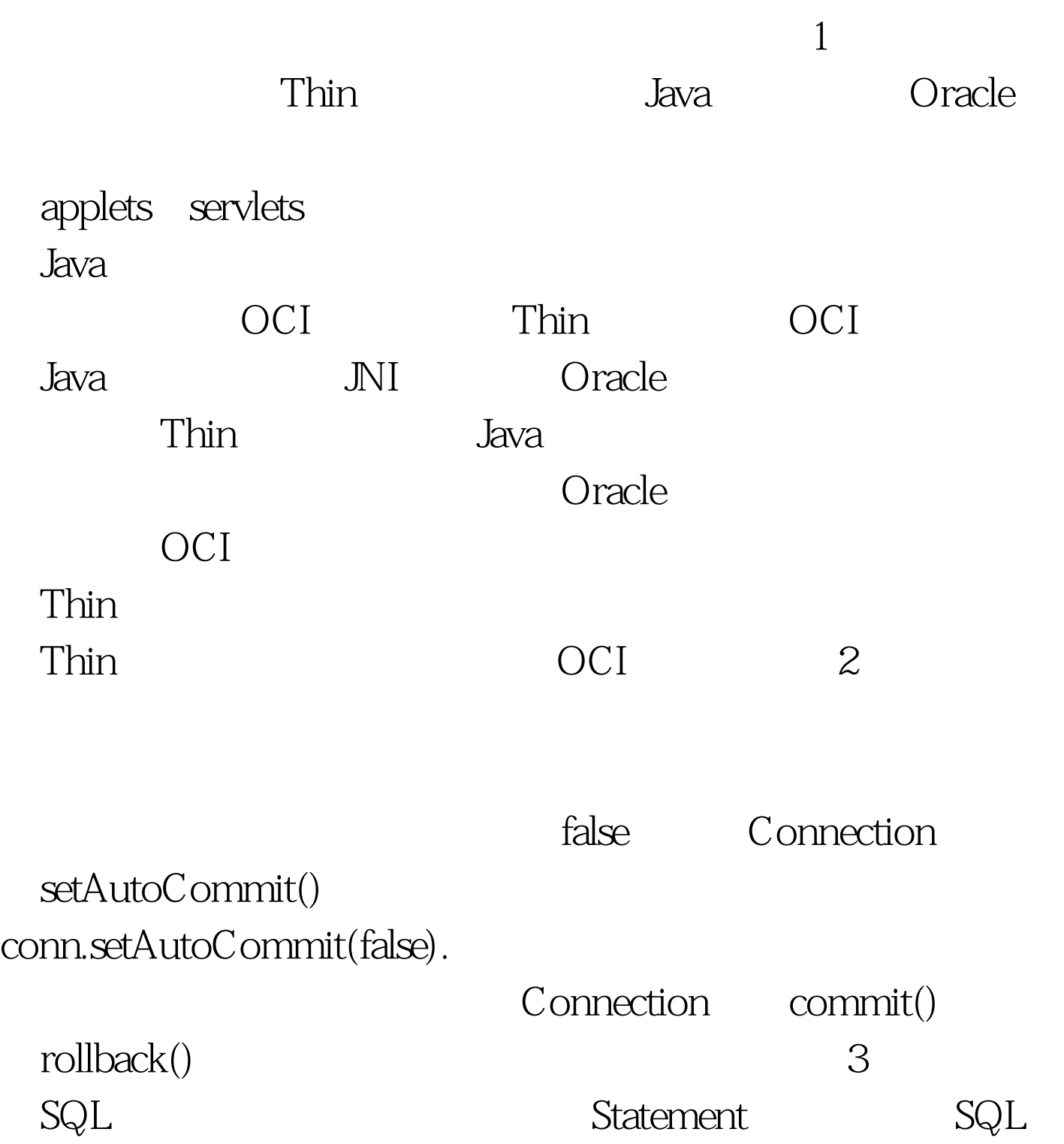

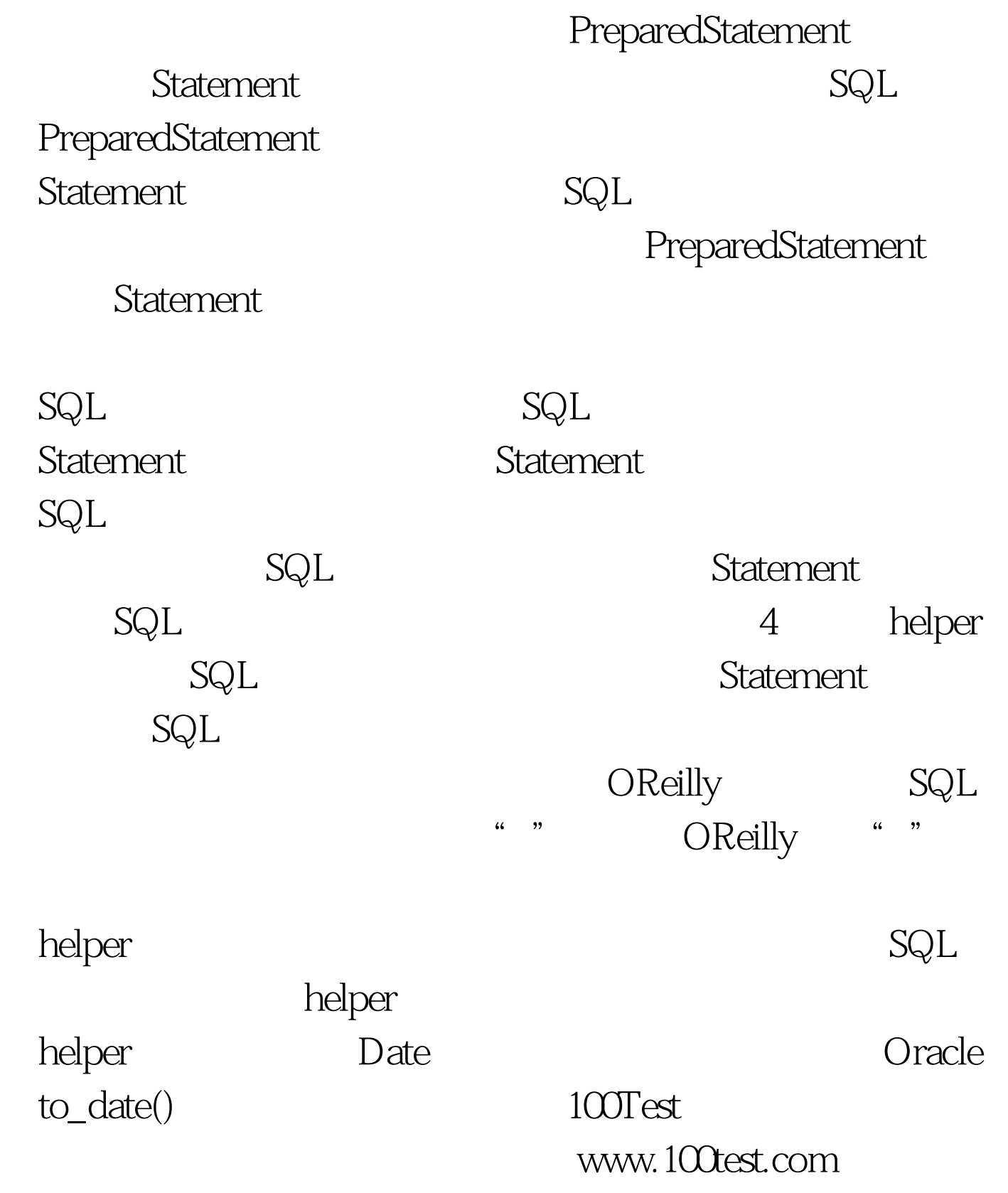